No directory, but may have overflow area.

Assume bucket capacity = 1 & Family of hash functions = mod 2, mod 4, mod 8, mod 16, ... Sequence of keys inserted = 1, 2, 3, 5, 8, 13, ...

| Next bucket<br>to split | 0        |  |  |  |
|-------------------------|----------|--|--|--|
| H(i, k)                 | mod(k,2) |  |  |  |
| H(i+1, k)               |          |  |  |  |
| 0                       |          |  |  |  |

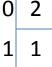

Read details of linear hashing (pp. 614-616) in textbook before proceeding. **Exercise:** Show the sate of linear hashing file after insert(3) ! Hint: mod(3,2) = 1. Overflow in bucket 1. Split bucket 0 and redistribute its item using hash function mod(k,4)Increment next bucket to split

No directory, but may have overflow area.

Assume bucket capacity = 1 & Family of hash functions = mod 2, mod 4, mod 8, mod 16, ... Sequence of keys inserted = 1, 2, 3, 5, 8, 13, ...

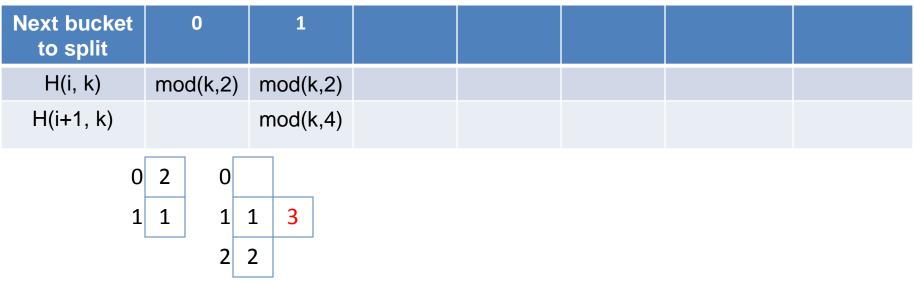

**Exercise:** Show the sate of linear hashing file after insert(5) to above state

Hint: mod(5,2) = 1.

Overflow in bucket 1.

Split bucket 1 and redistribute its item using hash function mod(k,4) Increment next bucket to split. Rest to 0 since all bucket for mod(k,2) have been split.

No directory, but may have overflow area.

Assume bucket capacity = 1 & Family of hash functions = mod 2, mod 4, mod 8, mod 16, ... Sequence of keys inserted = 1, 2, 3, 5, 8, 13, ...

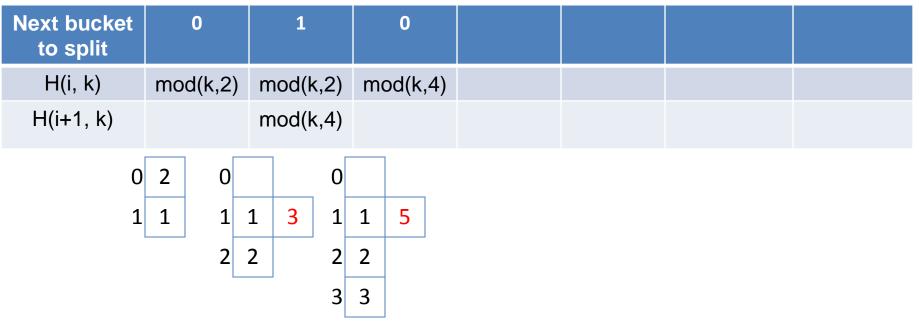

**Exercise:** Show the sate of linear hashing file after insert(8) to above state. Hint: mod(8,4) = 0. No Overflow.

No directory, but may have overflow area.

Assume bucket capacity = 1 & Family of hash functions = mod 2, mod 4, mod 8, mod 16, ... Sequence of keys inserted = 1, 2, 3, 5, 8, 13, ...

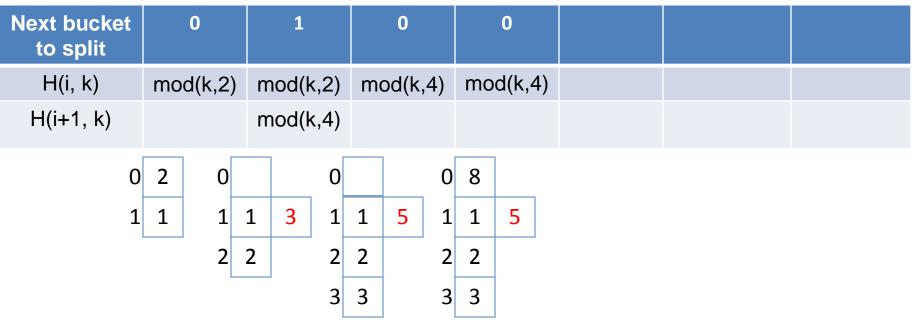

**Exercise:** Show the sate of linear hashing file after insert(13) to above state.

Hint: mod(13,4) = 1.

Overflow in bucket 1.

Split bucket 0 and redistribute its item using hash function mod(k,8)

Increment next bucket to split.

No directory, but may have overflow area.

Assume bucket capacity = 1 & Family of hash functions = mod 2, mod 4, mod 8, mod 16, ... Sequence of keys inserted = 1, 2, 3, 5, 8, 13, 21, ...

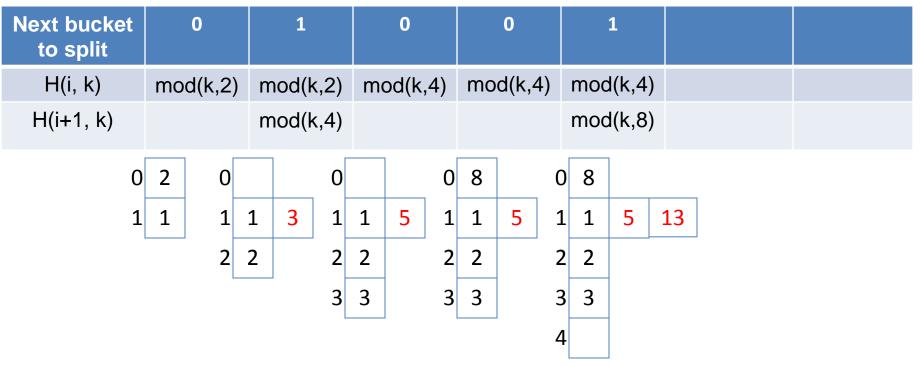

**Exercise:** Show the sate of linear hashing file after insert(21) in to above state.

Hint: mod(21,4) = 1.

Overflow in bucket 1.

Split bucket 1 and redistribute its item using hash function mod(k,8)

Increment next bucket to split.

No directory, but may have overflow area.

Assume bucket capacity = 1 & Family of hash functions = mod 2, mod 4, mod 8, mod 16, ... Sequence of keys inserted = 1, 2, 3, 5, 8, 13, 21, 34, 55, ...

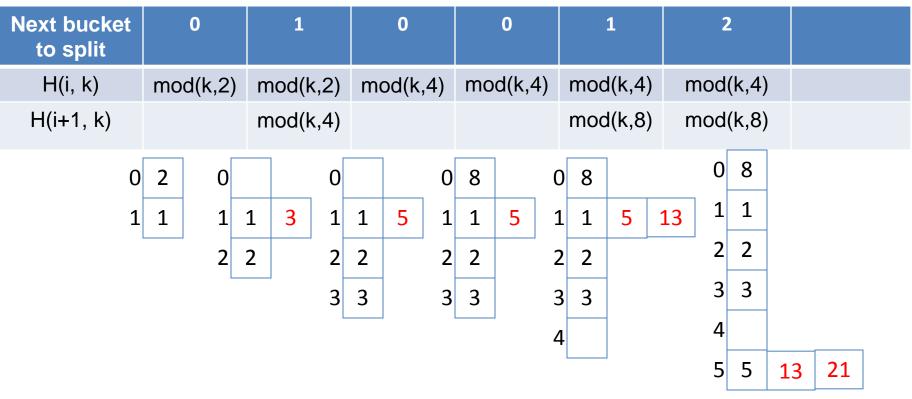

**Exercise:** Show the sate of linear hashing file after insert(34) and insert(55) in to above state.